## **INSTALLATION INSTRUCTIONS FOR RETROFIT USB**

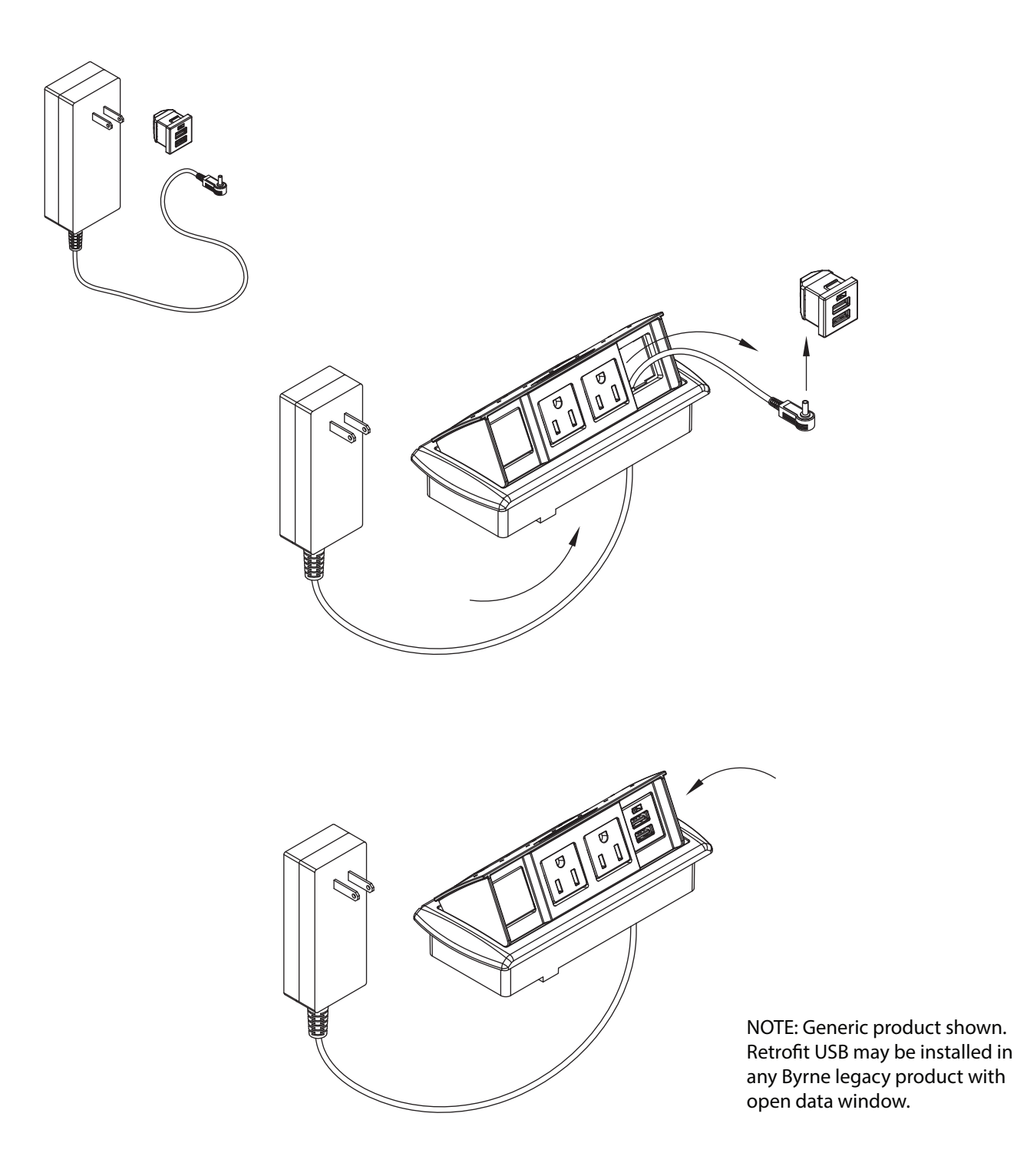

**RECYMISA**